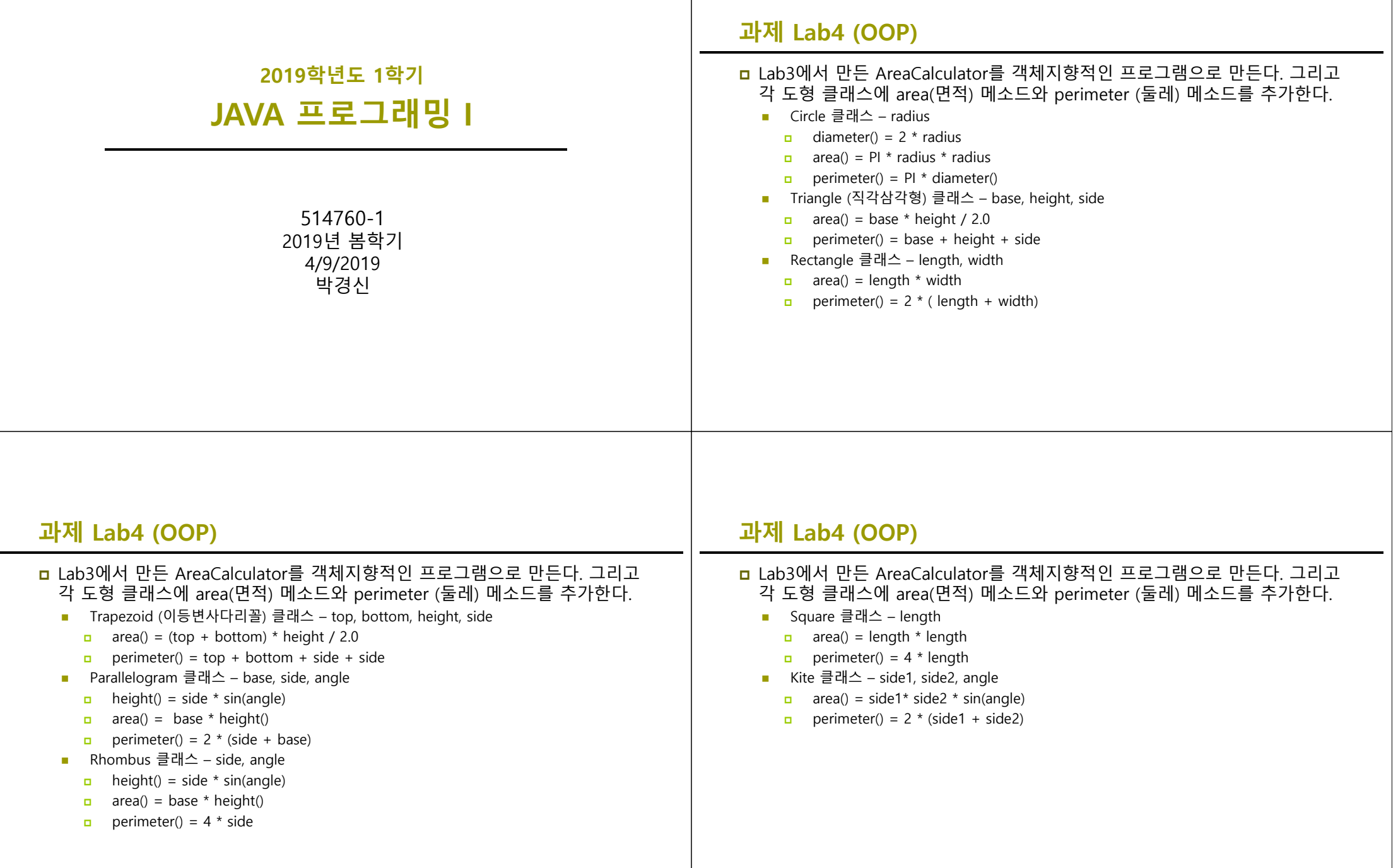

## **과제 제출**

- 본인이 원하는 도형과 면적/둘레/둘다를 선택하여 계산할 수 있게 프로그램 을 작성한다.
- 본인이 원하는 도형의 면적 계산 (예: SECTOR 부채꼴 등등)을 추가로 작성한 다.
- Lab4와 보고서 전체를 묶어서 e-learning에 과제 제출